# **МИНИСТЕРСТВО ТРАНСПОРТА РОССИЙСКОЙ ФЕДЕРАЦИИ ФЕДЕРАЛЬНОЕ ГОСУДАРСТВЕННОЕ АВТОНОМНОЕ ОБРАЗОВАТЕЛЬНОЕ УЧРЕЖДЕНИЕ ВЫСШЕГО ОБРАЗОВАНИЯ «РОССИЙСКИЙ УНИВЕРСИТЕТ ТРАНСПОРТА»**

# УТВЕРЖДАЮ:

Директор РОАТ

Com

В.И. Апатцев

01 октября 2019 г.

## Кафедра «Экономическая теория и менеджмент»

Автор Спектор Асия Ахметовна, д.ю.н., доцент

# **РАБОЧАЯ ПРОГРАММА УЧЕБНОЙ ДИСЦИПЛИНЫ**

# **Государственно-частное партнерство**

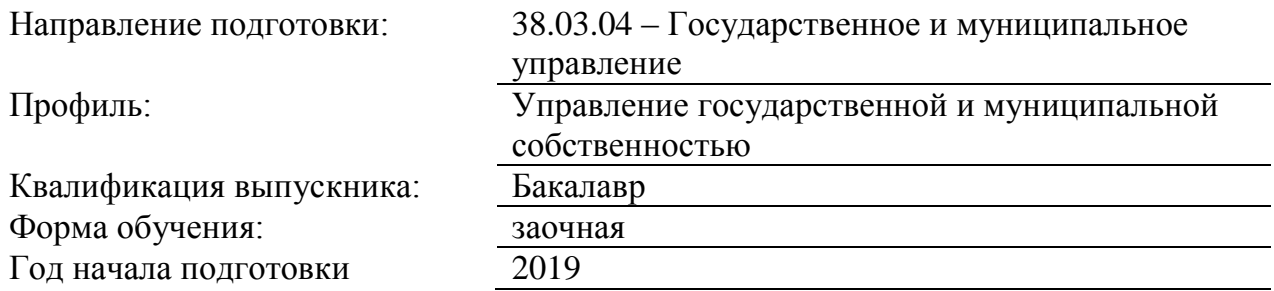

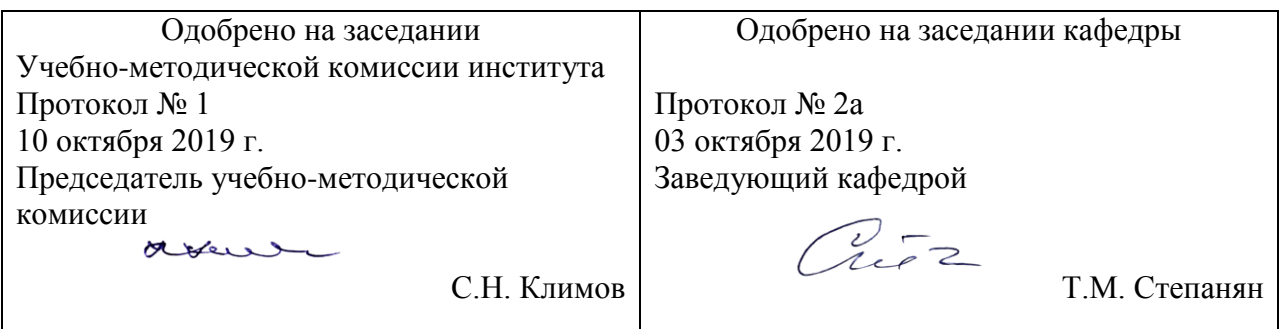

## **1. ЦЕЛИ ОСВОЕНИЯ УЧЕБНОЙ ДИСЦИПЛИНЫ**

Целью освоения учебной дисциплины «Государственно-частное партнерство» является формирование у обучающихся компетенций в соответствии с самостоятельно утверждаемым образовательным стандартом СУОС ВО РУТ (МИИТ) по специальности 38.03.04 "Государственное и муниципальное управление" Направленность (профиль) "Управление государственной и муниципальной собственностью" .

Задачей дисциплины является освоение обучающимися нормативных актов, их исследование и толкование, изучение судебной и арбитражной практики и ее применение в конкретных ситуациях, ознакомление с юридической литературой для выявления проблемных вопросов и их решения.

Программа предусматривает практические занятия, цель которых состоит в том, чтобы закрепить у студентов теоретические знания, способствовать выработке умений ориентироваться в законодательстве и принимать самостоятельное решение по конкретным правовым ситуациям.

## **2. МЕСТО УЧЕБНОЙ ДИСЦИПЛИНЫ В СТРУКТУРЕ ОП ВО**

Учебная дисциплина "Государственно-частное партнерство" относится к блоку 1 "Дисциплины (модули)" и входит в его вариативную часть.

#### **2.1. Наименования предшествующих дисциплин**

Для изучения данной дисциплины необходимы следующие знания, умения и навыки, формируемые предшествующими дисциплинами:

#### **2.1.1. Государственная и муниципальная служба**:

Знания:

Умения:

Навыки:

#### **2.1.2. Деловые коммуникации**:

Знания:

Умения:

Навыки:

#### **2.1.3. Демография**:

Знания:

Умения:

Навыки:

#### **2.1.4. Договорное право**:

Знания:

Умения:

Навыки:

#### **2.1.5. Научно-исследовательская работа**:

Знания:

Умения:

Навыки:

#### **2.1.6. Основы делопроизводства**:

Знания:

Умения:

Навыки:

#### **2.1.7. Правовое обеспечение безопасности предпринимательской деятельности**:

Знания:

Умения:

Навыки:

#### **2.1.8. Правовое регулирование государственных и муниципальных закупок**:

Знания:

Умения:

Навыки:

#### **2.1.9. Предпринимательское право**:

Знания:

Умения:

Навыки:

#### **2.1.10. Связи с общественностью в органах власти**:

Знания:

Умения:

Навыки:

#### **2.1.11. Социология управления**:

Знания:

Умения:

Навыки:

#### **2.1.12. Управление проектами**:

Знания:

Умения:

Навыки:

#### **2.2. Наименование последующих дисциплин**

Результаты освоения дисциплины используются при изучении последующих учебных дисциплин:

2.2.1. Государственная итоговая аттестация

## **3. ПЛАНИРУЕМЫЕ РЕЗУЛЬТАТЫ ОБУЧЕНИЯ ПО ДИСЦИПЛИНЕ (МОДУЛЮ), СООТНЕСЕННЫЕ С ПЛАНИРУЕМЫМИ РЕЗУЛЬТАТАМИ ОСВОЕНИЯ ОБРАЗОВАТЕЛЬНОЙ ПРОГРАММЫ**

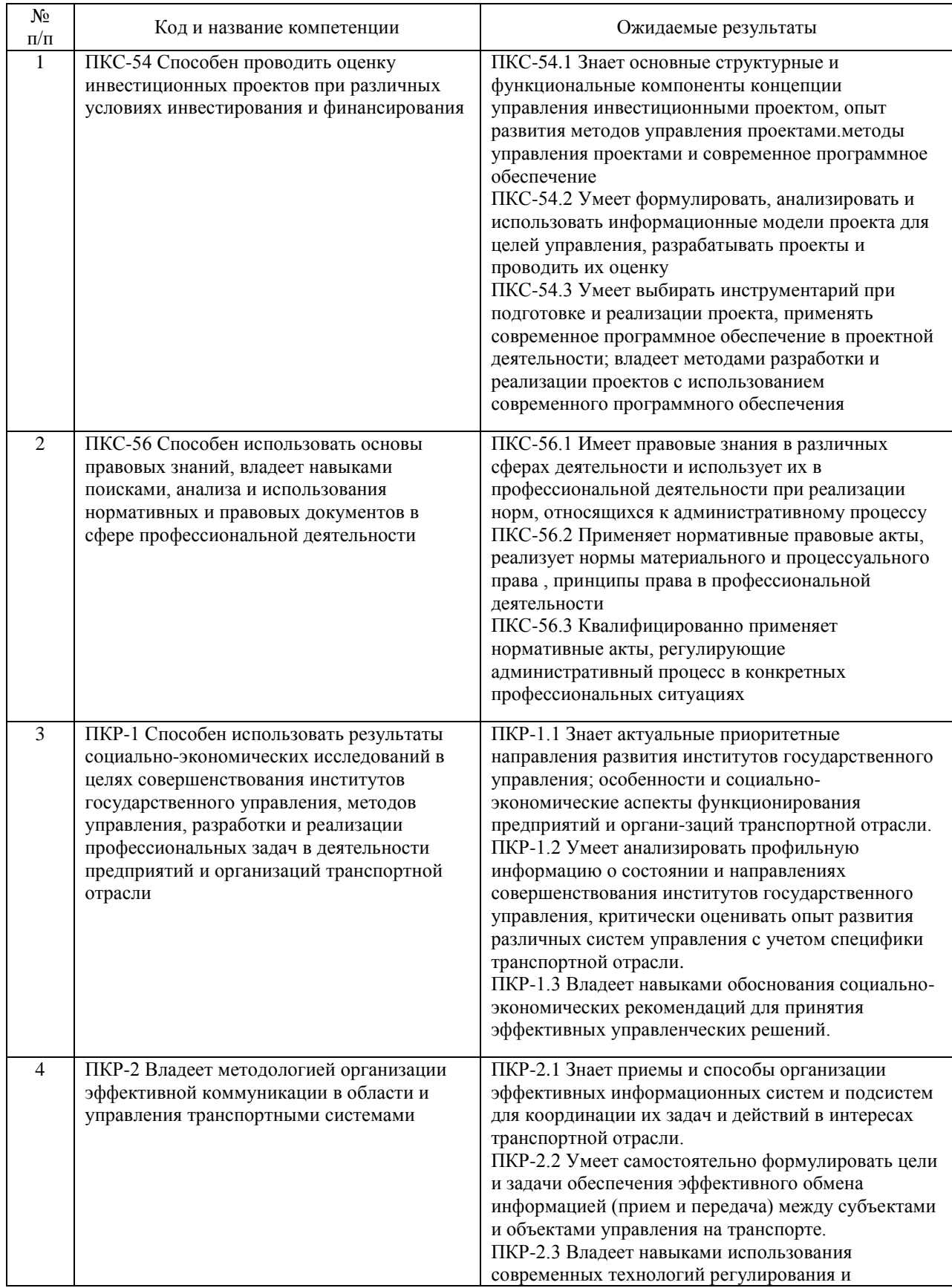

#### В результате освоения дисциплины студент должен:

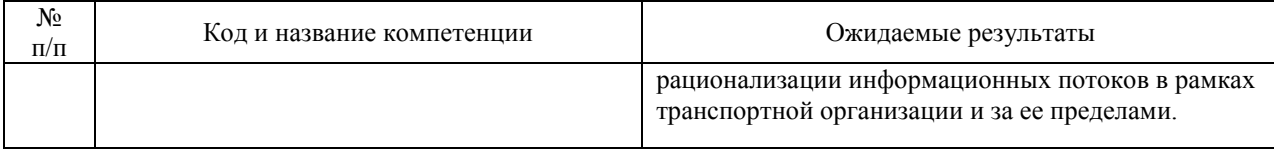

## **4. ОБЪЕМ ДИСЦИПЛИНЫ (МОДУЛЯ) В ЗАЧЕТНЫХ ЕДИНИЦАХ И АКАДЕМИЧЕСКИХ ЧАСАХ**

## **4.1. Общая трудоемкость дисциплины составляет:**

3 зачетные единицы (108 ак. ч.).

## **4.2. Распределение объема учебной дисциплины на контактную работу с преподавателем и самостоятельную работу обучающихся**

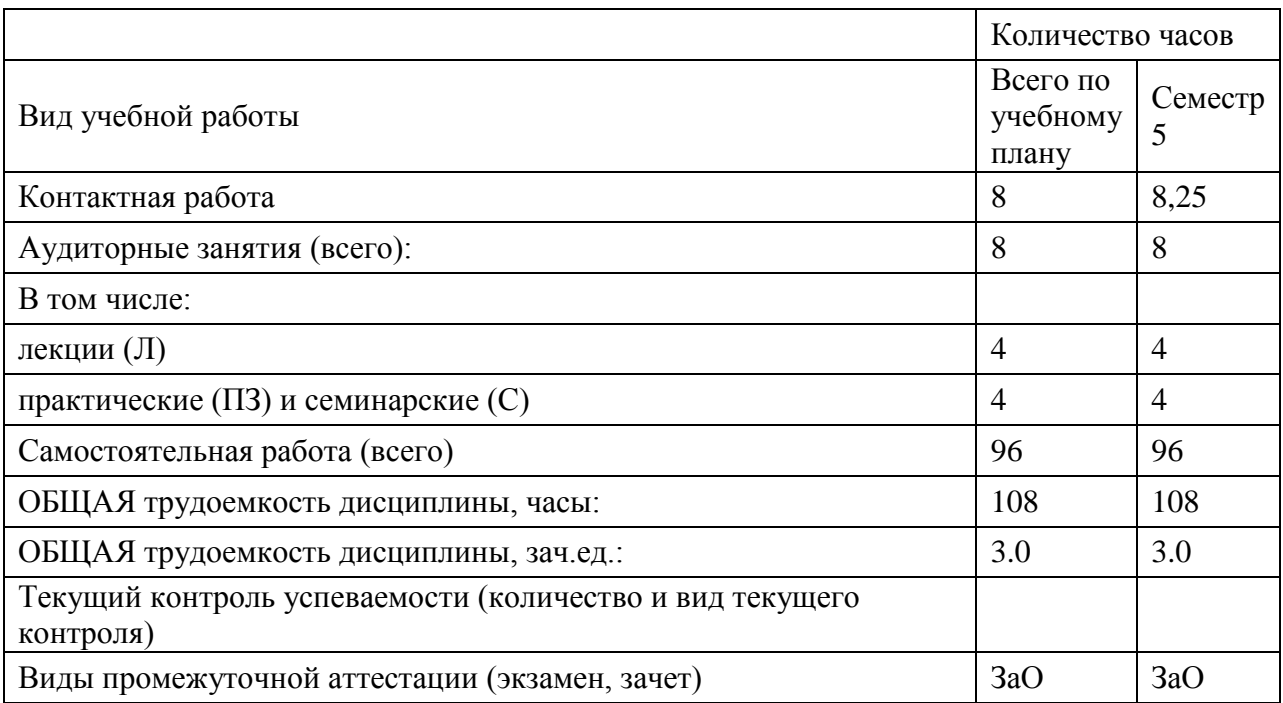

# **4.3. Содержание дисциплины (модуля), структурированное по темам (разделам)**

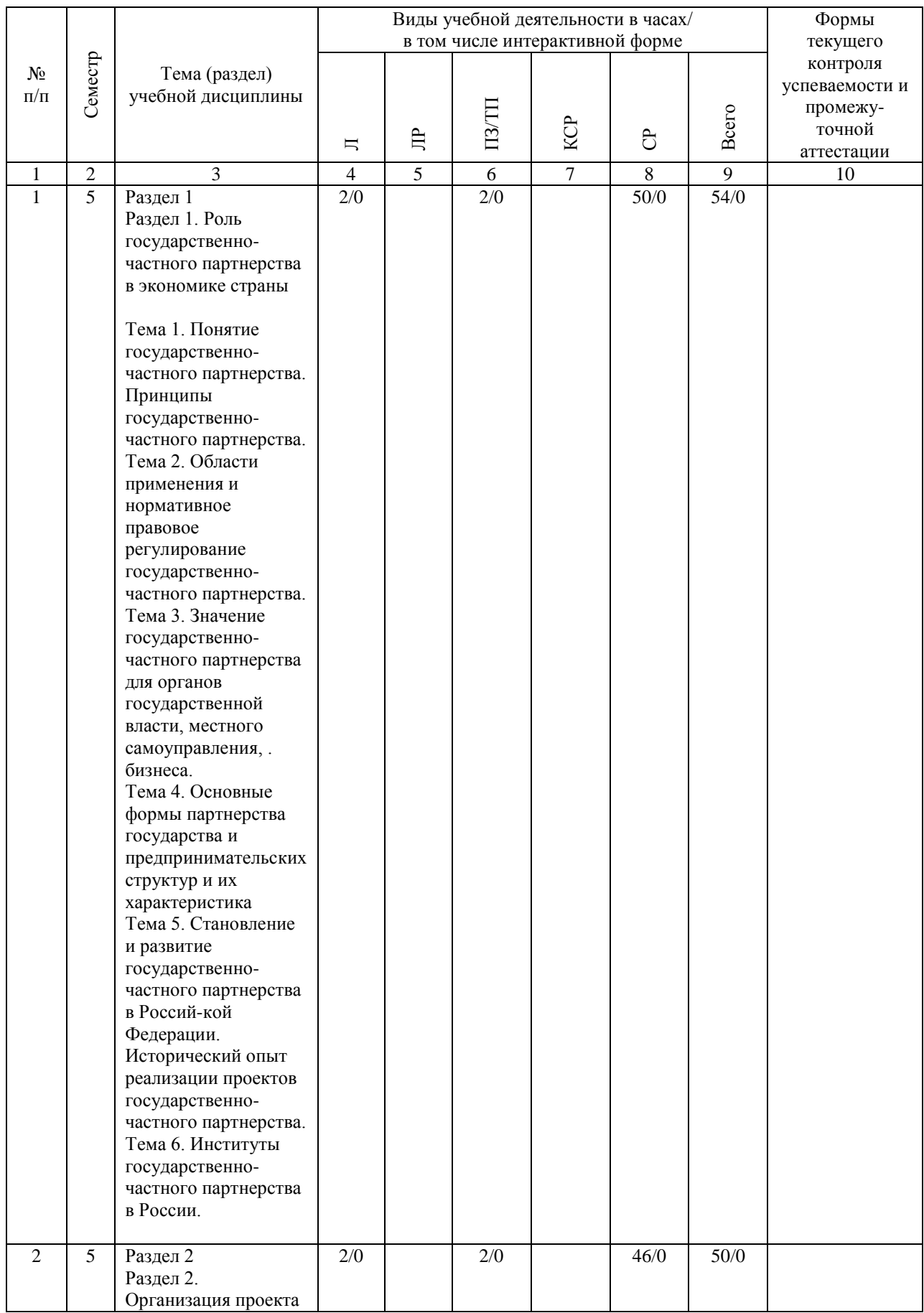

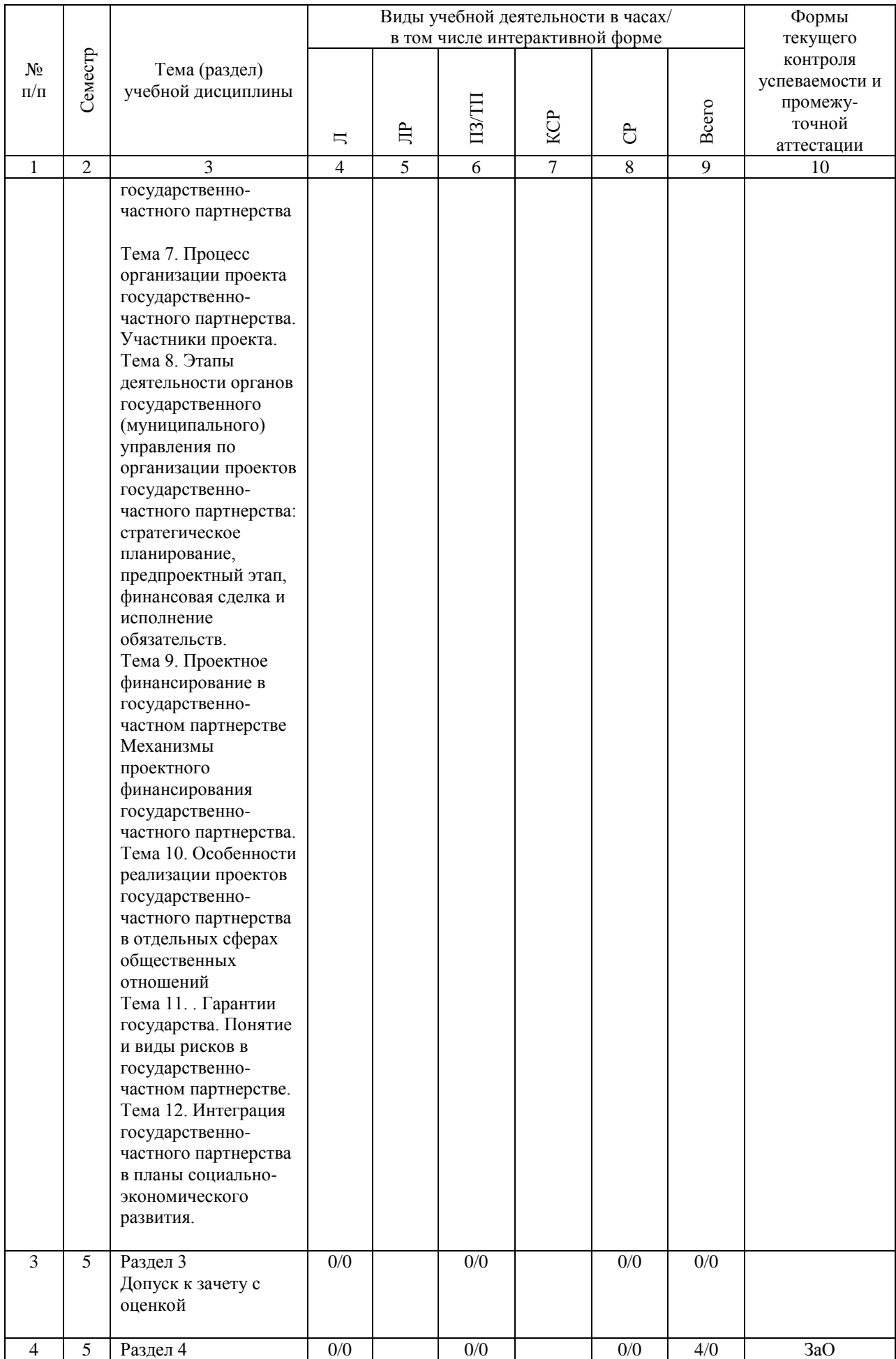

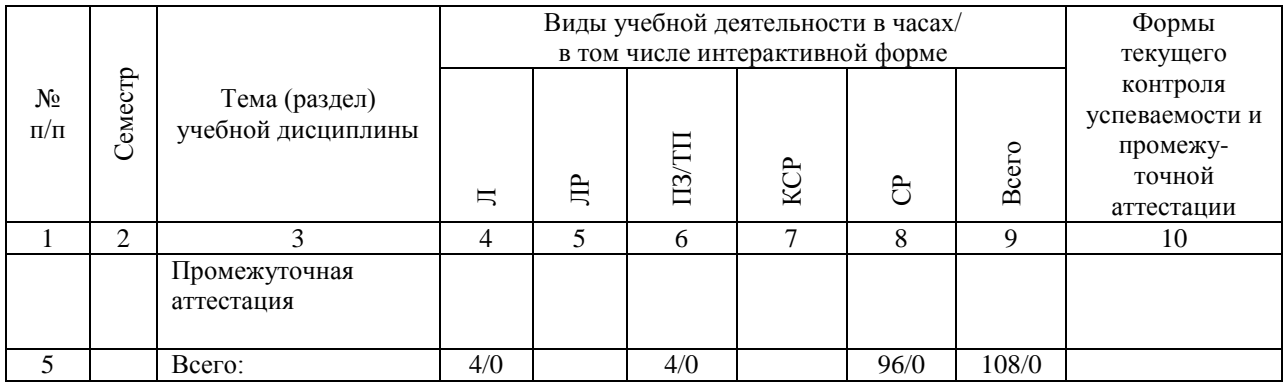

## **4.4. Лабораторные работы / практические занятия**

Лабораторные работы учебным планом не предусмотрены.

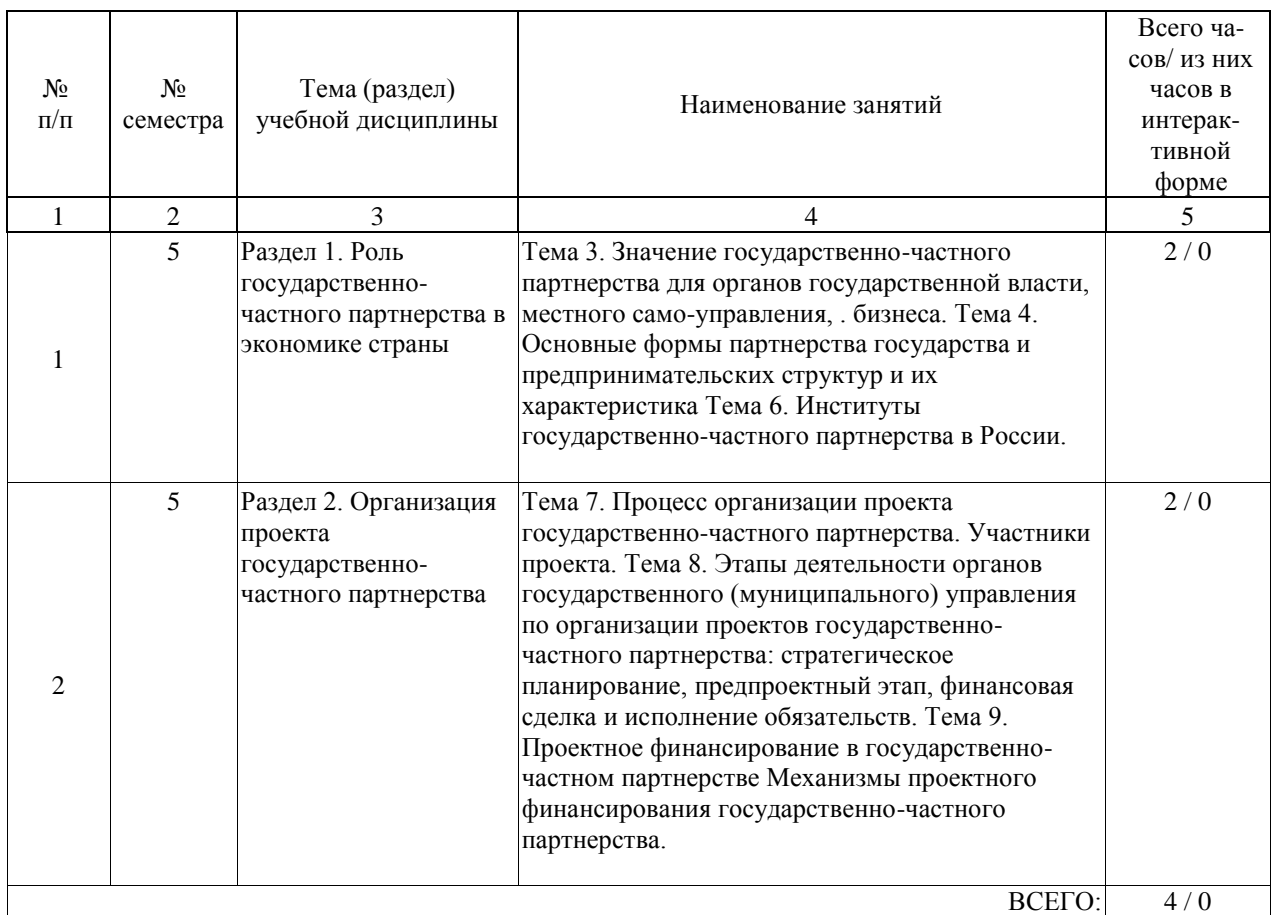

Практические занятия предусмотрены в объеме 4 ак. ч.

# **4.5. Примерная тематика курсовых проектов (работ)**

Выполнение курсовой работы учебным планом не предусмотрено

## **5. ОБРАЗОВАТЕЛЬНЫЕ ТЕХНОЛОГИИ**

Образовательные технологии, используемые при обучении по дисциплине «Государственно-частное партнерство», направлены на реализацию компетентностного подхода и широкое использование в учебном процессе активных и интерактивных форм проведения занятий в сочетании с внеаудиторной работой с целью формирования и развития профессиональных навыков студентов. При выборе образовательных технологий по усмотрению преподавателя в учебном процессе могут быть использованы в различных сочетаниях активные и интерактивные формы проведения занятий, в том числе:

- лекционно-семинарско-зачетная система;

- методы активного и интерактивного обучения;

- внеаудиторная работа в форме обязательных консультаций и индивидуальных занятий со студентами (помощь в понимании тех или иных моделей и концепций, подготовка докладов, а также тезисов для студенческих конференций и т.д.);

- система дистанционного обучения «Космос» – http://stellus.rgotups.ru/;

- система для проведения видео-конференцсвязи;

- электронная почта;

- сервис для проведения вебинаров;

- интернет-ресурсы.

- информационно-коммуникационные технологии, которые, повышают практическую направленность образовательного процесса, способствуют интенсификации самостоятельной работы студентов и повышению познавательной активности (при реализации образовательной программы используются веб-ресурсы университета и академии, инструменты системы «КОСМОС», электронная информационнообразовательная среда университета, электронная библиотечная система, работа с базами данных, информационно-справочными и поисковыми системами);

- система инновационной оценки «портфолио» - создание портфолио в сети Интернет. Также для студентов проводятся внеаудиторные консультации в электронной информационно-образовательной среде университета.

Интерактивная форма обучения представлена проведением дискуссий, в ходе проведения которых предусматривается вовлечение в учебный процесс всех студентов группы. При этом эффективность обеспечивается активностью студента не только в отношении преподавателя, но и в отношении других студентов, что позволяет обучающимся обмениваться идеями, что, в свою очередь, приводит к более качественному усвоению знаний.

Самостоятельная работа студента организована с использованием традиционных видов работы и интерактивных технологий. К традиционным видам работы относятся отработка теоретического материала по учебным пособиям. К интерактивным технологиям относится отработка отдельных тем, подготовка к текущему контролю и промежуточной аттестации в интерактивном режиме, интерактивные консультации в режиме реального времени по специальным технологиям, основанным на коллективных способах самостоятельной работы студентов.

Комплексное использование в учебном процессе всех вышеназванных технологий стимулируют личностную, интеллектуальную активность, развивают познавательные процессы, способствуют формированию компетенций, которыми должен обладать будущий выпускник.

Программа реализуется с частичным применением электронного обучения и дистанционных образовательных технологий. Используются интернет- сервисы: система дистанционного обучения "Космос", система конференц связи Cisco WebEx, Skype, электронная почта.

### **6. УЧЕБНО-МЕТОДИЧЕСКОЕ ОБЕСПЕЧЕНИЕ ДЛЯ САМОСТОЯТЕЛЬНОЙ РАБОТЫ ОБУЧАЮЩИХСЯ ПО ДИСЦИПЛИНЕ (МОДУЛЮ)**

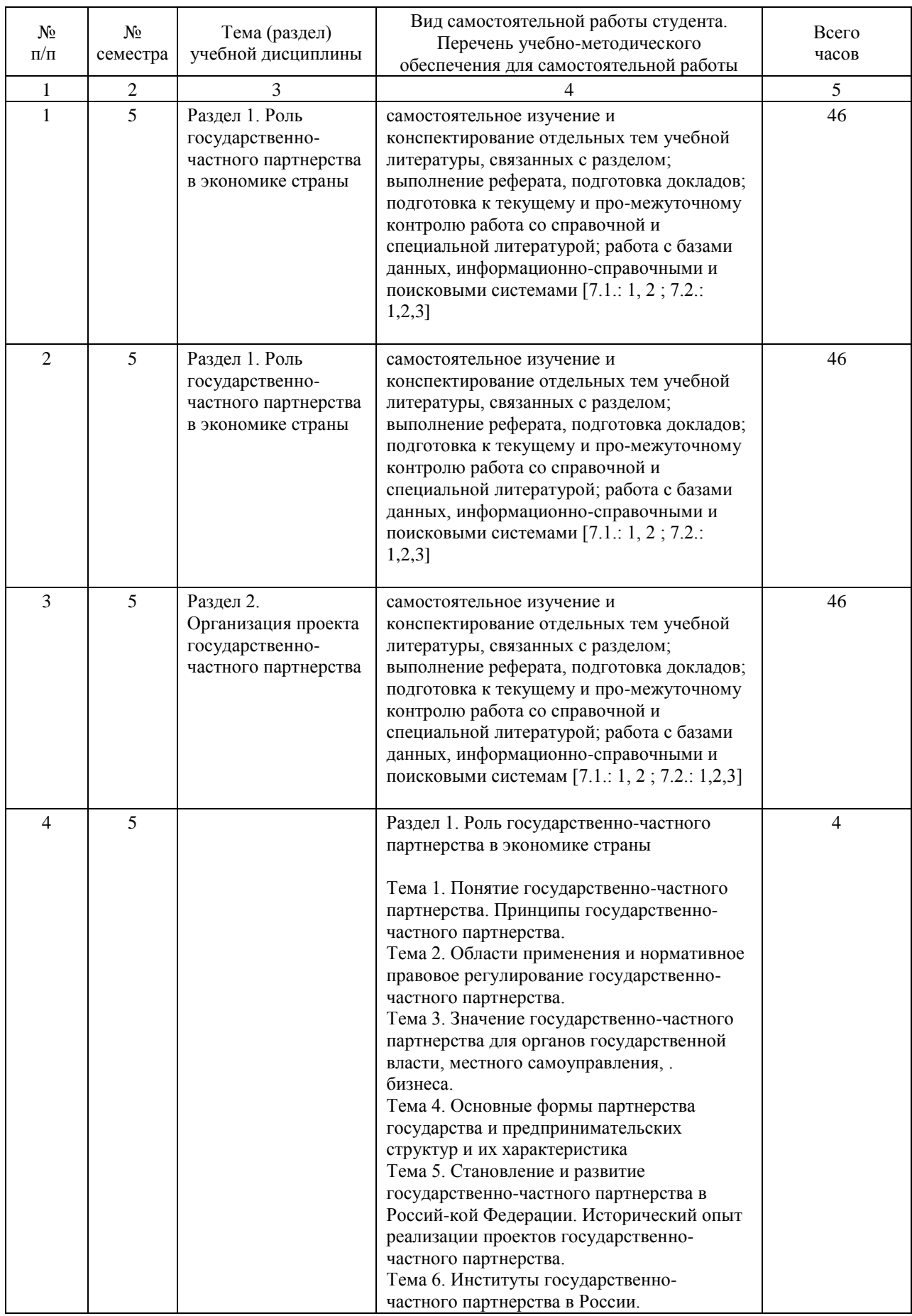

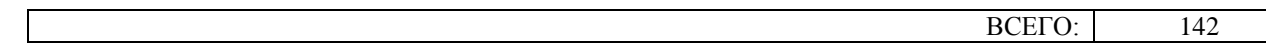

## **7. ПЕРЕЧЕНЬ ОСНОВНОЙ И ДОПОЛНИТЕЛЬНОЙ ЛИТЕРАТУРЫ, НЕОБХОДИМОЙ ДЛЯ ОСВОЕНИЯ ДИСЦИПЛИНЫ (МОДУЛЯ)**

### **7.1. Основная литература**

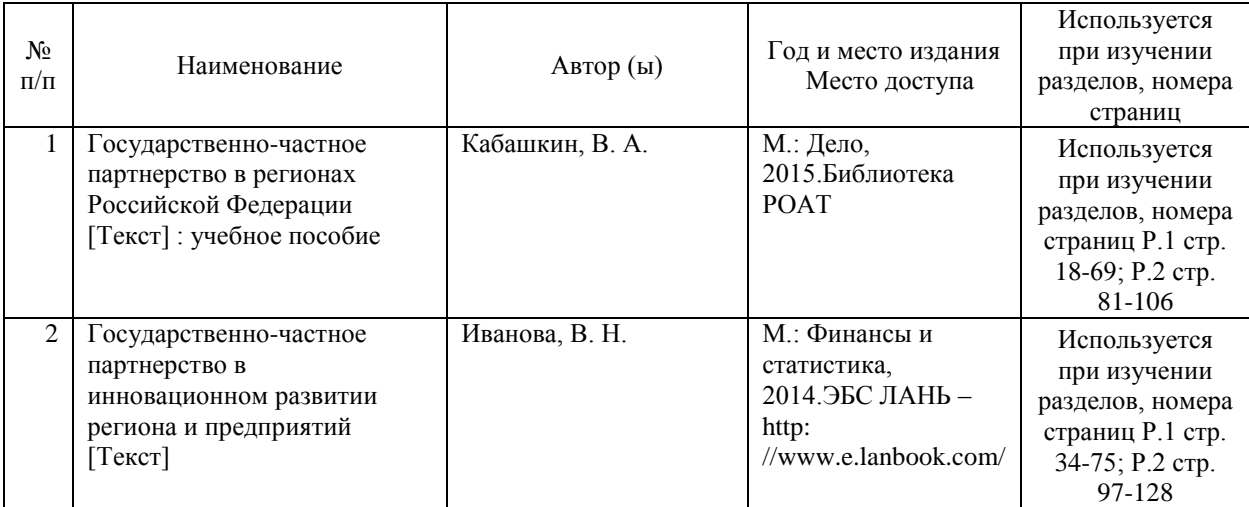

#### **7.2. Дополнительная литература**

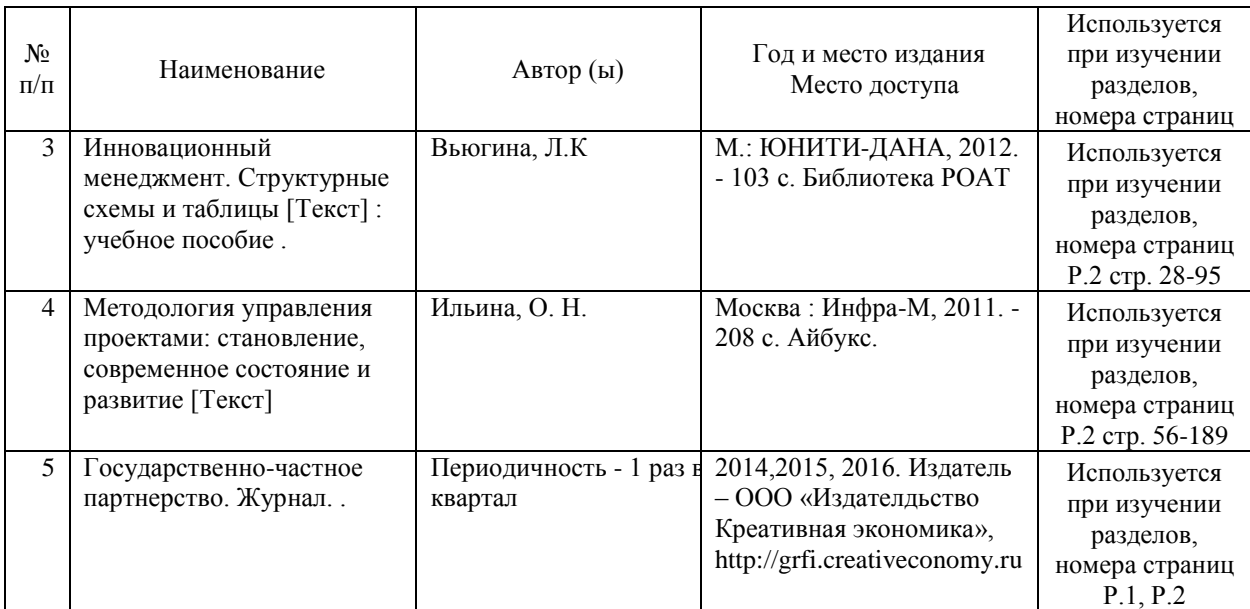

## **8. ПЕРЕЧЕНЬ РЕСУРСОВ ИНФОРМАЦИОННО-ТЕЛЕКОММУНИКАЦИОННОЙ СЕТИ "ИНТЕРНЕТ", НЕОБХОДИМЫЕ ДЛЯ ОСВОЕНИЯ ДИСЦИПЛИНЫ (МОДУЛЯ)**

1. Официальный сайт РОАТ – http://www.rgotups.ru/

2. Официальный сайт МИИТ – http://miit.ru/

3. Электронно-библиотечная система РОАТ – http://www.biblioteka.rgotups.ru/

4. Электронно-библиотечная система Научно-технической библиотеки МИИТ http://library.miit.ru/

5. Электронные расписания занятий – http://appnn.rgotups.ru:8080/scripts/B23.exe/R01

6. Система дистанционного обучения «Космос» – http://stellus.rgotups.ru/

7. Электронные сервисы АСУ Университет (АСПК РОАТ) – http://appnn.rgotups.ru:8080/

8. Поисковые системы «Яндекс», «Google» для доступа к тематическим информационным ресурсам

9. Электронно-библиотечная система издательства «Лань» – http://e.lanbook.com/

10. Электронно-библиотечная система ibooks.ru – http://ibooks.ru/

11. Электронно-библиотечная система «ЮРАЙТ» – http://www.biblio-online.ru/

12. Электронно-библиотечная система «Академия» – http://academia-moscow.ru/

13. Электронно-библиотечная система «BOOK.ru» – http://www.book.ru/

14. Электронно-библиотечная система «ZNANIUM.COM» – http://www.znanium.com/

15.http://www.libertarium.ru/library — библиотека материалов по экономической тематике

16. http://www.finansy.ru — материалы по социально-экономическому положению и развитию в России

17.http://www.ise.openlab.spb.ru/cgi-ise/gallery — Галерея экономистов

18.http://www.cbr.ru — Официальный сайт Центрального банка России (аналитические материалы)

19. Российская Информационная Сеть Словари//http://dictionaries.rin.ru/cgi-bin/see?sel=econ http://gallery.economicus.ru

- http://www.cfin.ru

- http://www.iteam.ru

- http://www.aup.ru

- EBSCO

20. Поисковые системы «Яндекс», «Google» для доступа к тематическим информационным ресурсам.

21. Общие информационные, справочные и поисковые системы «Консультант Плюс», «Гарант»;

22. Профессиональные поисковые системы «ScienceDirect», « EconLit»;

23. официальные сайты Росстата (www.gks.ru), Банка России (www.cbr.ru),

Росбизнесконсалтинга (www.rbc.ru).

24 Каталог электронных пособий в системе дистанционного обучения «Космос» – http://stellus.rgotups.ru/

25 Каталог учебно-методических комплексов дисциплин – http://www.rgotups.ru/ru/chairs/

26 Административно-управленческий портал (книги, образцы должностных инструкции). // www.aup.ru/

27 Сайт Библиотеки по естественным наукам Российской академии наук. // www.benran.ru/ 28 Сайт Всероссийской государственной библиотеки иностранной литературы им. М.И. Рудомино (ВГБИЛ) // www.libfl.ru/

29 Сайт Госкомстата РФ. // www.gks.ru/

30. Официальный сайт Правительства РФ http://www.government.ru/

## **9. ПЕРЕЧЕНЬ ИНФОРМАЦИОННЫХ ТЕХНОЛОГИЙ, ПРОГРАММНОГО ОБЕСПЕЧЕНИЯ И ИНФОРМАЦИОННЫХ СПРАВОЧНЫХ СИСТЕМ, ИСПОЛЬЗУЕМЫХ ПРИ ОСУЩЕСТВЛЕНИИ ОБРАЗОВАТЕЛЬНОГО ПРОЦЕССА ПО ДИСЦИПЛИНЕ (МОДУЛЮ)**

Программное обеспечение позволяет выполнить все предусмотренные учебным планом виды учебной работы по дисциплине: теоретический курс, практические занятия, тестовые задания, ситуационные задачи и вопросы промежуточной аттестации по курсу. В наличии имеется следующее программное обеспечение:

- Программное обеспечение для проведения лекций, демонстрации презентаций и ведения интерактивных занятий: MicrosoftOffice 2003 и выше.

- Программное обеспечение для выполнения практических заданий включает в себя специализированное прикладное программное обеспечение Консультант плюс, а также программные продукты общего применения

- Программное обеспечение, необходимое для оформления отчетов и иной документации: MicrosoftOffice 2003 и выше.

- Программное обеспечение для выполнения текущего контроля успеваемости: Браузер InternetExplorer 8.0 и выше.

- Программное обеспечение - для самостоятельной работы студентов: Браузер InternetExplorer 8.0 и выше.

- Программное обеспечение для осуществления учебного процесса с использованием ДОТ

– операционная система семейства Windows; Браузер InternetExplorer 8.0 и выше с установленным AdobeFlashPlayer версии 10.3 и выше, AdobeAcrobat .

Перечень лицензионного программного обеспечения. Реквизиты подтверждающего документа

Microsoft Windows XP Professional

Microsoft Office Professional 2003

Авторизованный номер лицензиата 61476947ZZE0812

Номер лицензии 41488173

Договор №0005058923-М003249 от 18.12.2006

ABBYY FineReader 11 Professional Edition, PRTG Network Monitir 500

Счет (договор-оферта) № Tr063864 от 12 декабря 2011

ESET NOD32 Antivirus Business Edition

Договор №2015/пр-469 от 14.10.2015

срок действия до 20.12.2017

Все необходимые для изучения дисциплины учебно-методические материалы объединены в Учебно-методический комплекс и размещены по эл.ссылке: http://www.rgotups.ru/ru/:

1. Каталог учебных материалов в системе дистанционного обучения «Космос» –

http://stellus.rgotups.ru/ - «Вход для зарегистрированных пользователей» - «Ввод логина и пароля доступа» - «Методические материалы и обучение»

2. Каталог учебно-методической литературы и электронных пособий в системе дистанционного обучения «Космос» – http://stellus.rgotups.ru/ - «Вход для

зарегистрированных пользователей» - «Ввод логина и пароля доступа» - «Просмотр справочной литературы» - «Библиотека».

3. Каталог учебно-методических комплексов дисциплин – http://www.rgotups.ru/ru/chairs/ - «Выбор кафедры» - «Выбор документа»

## **10. ОПИСАНИЕ МАТЕРИАЛЬНО ТЕХНИЧЕСКОЙ БАЗЫ, НЕОБХОДИМОЙ ДЛЯ ОСУЩЕСТВЛЕНИЯ ОБРАЗОВАТЕЛЬНОГО ПРОЦЕССА ПО ДИСЦИПЛИНЕ (МОДУЛЮ)**

Освоение дисциплины «Государственно-частное партнерство» осуществляется в оборудованных учебных аудиториях для проведения занятий лекционного типа, занятий семинарского типа, текущего контроля ( практические задачи (Casestudy), тесты, доклады, участие в дискуссии) и промежуточной аттестации (Экзамен) .

Учебные помещения укомплектованы специализированной мебелью и техническими средствами обучения, служащими для представления учебной информации большой аудитории (переносное мультимедийное оборудование, ноутбук), оборудованы маркерными досками.

В процессе проведения занятий лекционного типа по дисциплине «Управление организацией» используются раздаточные демонстрационные материалы, презентации, учебно-наглядные пособия.

Также в процессе самостоятельной подготовки по дисциплине используются помещения для самостоятельной работы студентов, оборудованные персональными компьютерами с возможностью выхода в Интернет и электронную образовательную среду ВУЗа ( в т.ч.СДО «Космос»), и помещения для хранения и профилактического обслуживания учебного оборудования.

Учебные аудитории соответствуют требованиям пожарной безопасности и охраны труда

по освещенности, количеству рабочих (посадочных) мест студентов. Освещенность рабочих мест соответствует действующим СНиПам.

Технические требования к оборудованию для проведения учебного процесса с частичным использованием ДОТ: колонки, наушники или встроенный динамик (для участия в аудиоконференции); микрофон или гарнитура (для участия в аудиоконференции); вебкамера (для участия в видеоконференции); для ведущего: компьютер с процессором IntelCore 2 Duo от 2 ГГц (или аналог) и выше, от 2 Гб свободной оперативной памяти. Для слушателя: компьютер с процессором IntelCeleron от 2 ГГц (или аналог) и выше, 1 Гб свободной оперативной памяти.

Технические требования к каналам связи: от 128 кбит/сек исходящего потока; от 256 кбит/сек входящего потока. При использовании трансляции рабочего стола рекомендуется от 1 мбит/сек исходящего потока (для ведущего). При использовании трансляции рабочего стола рекомендуется от 1 мбит/сек входящего потока (для слушателя). Нагрузка на канал для каждого участника вебинара зависит от используемых возможностей вебинара. Так, если в вебинаре планируется одновременно использовать 2 видеотрансляции в конференции и одну трансляцию рабочего стола, то для слушателей рекомендуется от 1.5 мбит/сек входящего потока.

## **11. МЕТОДИЧЕСКИЕ УКАЗАНИЯ ДЛЯ ОБУЧАЮЩИХСЯ ПО ОСВОЕНИЮ ДИСЦИПЛИНЫ (МОДУЛЯ)**

Для подготовки к занятиям по дисциплине "Государственно-частное партнерство" необходимо заранее ознакомиться с рекомендованной литературой. На занятии необходимо иметь принадлежности для выполнения расчетов (калькулятор). Если дисциплина осваивается с использованием элементов дистанционных образовательных технологий: практические занятия проводятся в интерактивном (диалоговом) режиме, в том числе разбор и анализ конкретных ситуаций, электронный практикум (решение проблемных поставленных задач с помощью вычислительной техники и исследованием моделей), также проводятся занятия с использованием компьютерной тестирующей системы.

В рамках самостоятельной работы студент должен изучить теоретический материал, научиться пользоваться справочными таблицами, ответить на вопросы самоконтроля, выполнить тренировочные упражнения. Если дисциплина осваивается с использованием элементов дистанционных образовательных технологий: в рамках самостоятельной работы студент отрабатывает отдельные темы по электронным пособиям, осуществляет подготовку к промежуточному и текущему контролю знаний, в том числе в интерактивном режиме, получает интерактивные консультации в режиме реального времени. Также студент имеет возможность задать вопросы по изучению дисциплины ведущему преподаватели off-line в системе дистанционного обучения «КОСМОС» в разделе «Конференция».

Для допуска к промежуточной аттестации (Зачет с оценкой) студент должен выполнить тестовые задания, подготовить краткое сообщение по выбранной теме и принять участие в обсуждении докладов и сообщений, подготовленных другими студентами. В случае, если студент не присутствовал на лекционных и практических занятиях, для допуска к промежуточной аттестации студент в обязательном порядке должен выполнить реферат по темам, согласованным с преподавателем кафедры, осуществляющим промежуточную аттестацию.

Подробное описание процедуры проведения промежуточной аттестации приведено в ФОС по дисциплине.

Материалы для самостоятельного изучения дисциплины (конспект лекций, электронное пособие, записи видеолекций и вебинаров и т.п.), материалы для практического занятия, а также задания студент может получить по ссылке: Каталог учебных материалов в системе дистанционного обучения «Космос» – http://stellus.rgotups.ru/ - «Вход для зарегистрированных пользователей» - «Ввод логина и пароля доступа» - «Методические материалы и обучение»

С вопросами, возникающими при изучении курса, следует обращаться на кафедру «Экономическая теория и менеджмент», преподаватели которой регулярно проводят консультации в 1 корпусе РОАТ.

Если предмет изучается студентом с использованием элементов дистанционной образовательной технологии, то вопросы по изучению дисциплины могут быть заданы ведущему преподавателю оff-line в СДО «Космос» в разделе «Конференция», используя путь: http://stellus.rgotups.ru/ - «Вход для зарегистрированных пользователей» - «Ввод логина и пароля доступа» - «Конференция» - в столбце «Название конференции» выбрать строку «Кафедра ЭТ / тел. (499) 151-16-56 (1, 2, 3)» - по столбцу «Название темы» выбрать строку с указанием номера своей группы и необходимого предмета –выбрать «добавить сообщение» - написать свой вопрос.

1. Перед началом сессии, с которой начинается изучение данного предмета, студент должен ознакомиться с материалами дисциплины, представленными в системе КОСМОС. (Рабочая программа дисциплины, фонд оценочных средств, методические указания по выполнению контрольных работ и др.)

2. Студент должен иметь при себе:

- распечатанное задание для выполнения доклада/реферата;

- основную литературу, рекомендованную при изучении курса;

- устройство, для выполнения подсчётов.

3. Материалы для подготовки докладов и задания на практические занятия выдает преподаватель кафедры.